Na ficha de cada condómino é possível definir se prefere receber documentos e correspondência por carta ou por email. Na área "**Envio de correspondência**" do separador "**Geral**" existem três grupos de documentos para que se pode escolher a forma de receção preferencial: por papel ou por e-mail.

- avisos e recibos
- cartas e circulares
- convocatórias e atas

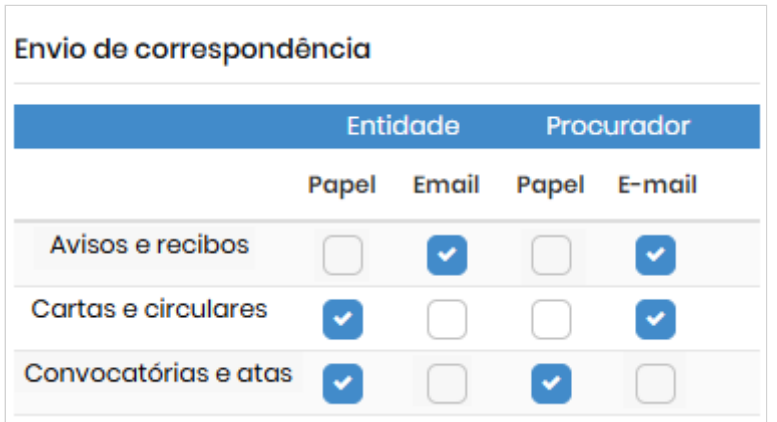

Será possível definir, para cada documento de cada um desses grupos, se o condómino prefere a receção por carta ou por e-mail.

A seleção da preferência por email só estará disponível se a entidade tiver um e-mail registado na área de contatos da sua ficha. Caso contrário, a coluna e-mail ficará bloqueada e com a cor cinzenta.

O utilizador pode definir qualquer combinação papel / e-mail que desejar (selecionar ambas as opções, apenas uma ou nenhuma). O efeito das escolhas será explicado mais adiante.

Caso o condómino tenha um procurador associado será possível definir de forma independente as preferências de receção por parte do procurador. A coluna e-mail só ficará disponível se for registado um e-mail para o procurador.

A interface de aplicação destas preferências pode apresentar-se de maneiras distintas.

Em algumas situações de lançamentos de documentos, como processamentos periódicos ou pontuais, recebimentos e emissão de créditos, surgirá na própria janela de lançamento uma área com várias opções, como exemplificado na imagem seguinte.

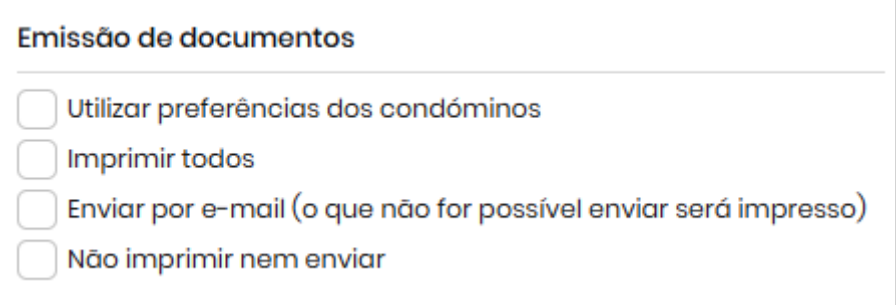

Em outras opções, como o envio de correspondência, como cartas de cobrança, circulares, convocatórias, surgirá durante o processo um quadro semelhante a este:

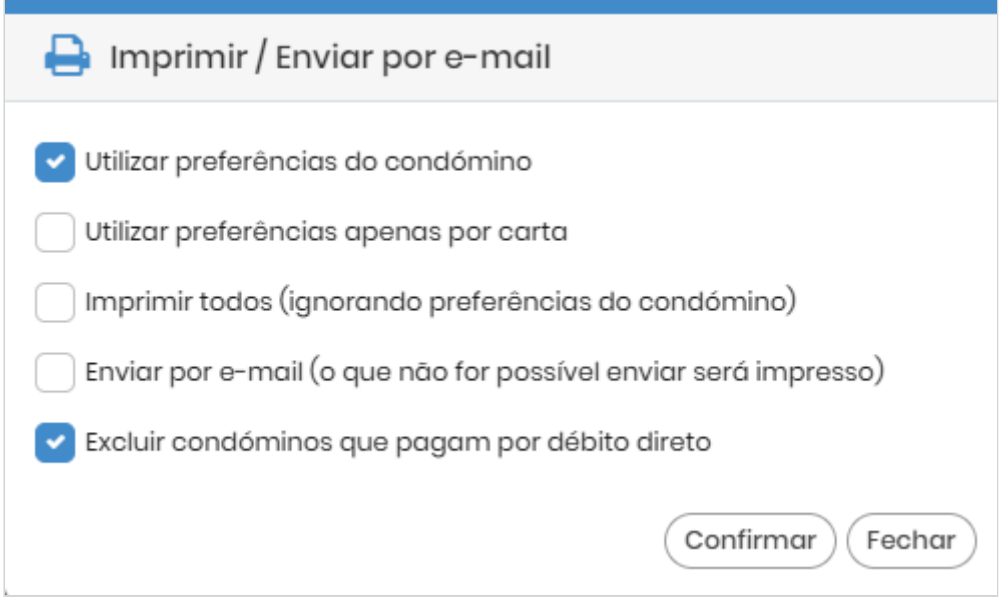

As opções apresentadas têm a mesma explicação nas duas situações.

## UTILIZAR PREEFERÊNCIAS DO CONDÓMINO

Esta opção, que está pré-selecionada no envio individual de documentos, significa que o Gecond 3 analisará as preferências definidas na ficha do condómino para receção de documentos e agirá em conformidade. As configurações possíveis são as seguintes:

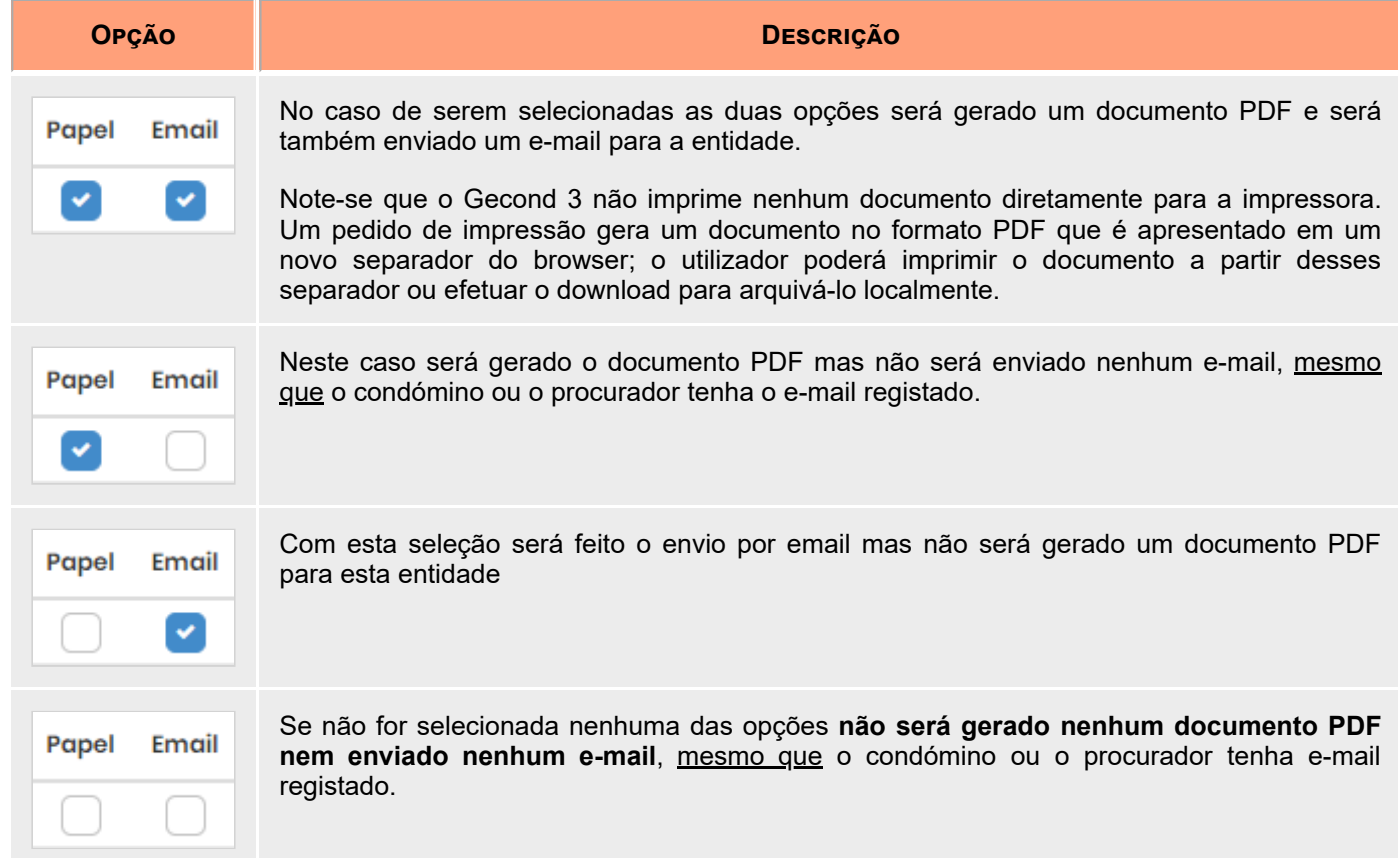

Serão gerados os documentos PDF para todas as entidades envolvidas, independentemente das preferências definidas.

Mesmo no caso em que a entidade não tenha nenhuma preferência definida serão gerados os documentos PDF.

## ENVIAR POR E-MAIL (O QUE NÃO FOR POSSÍVEL ENVIAR SERÁ IMPRESSO)

Será feito o envio do e-mail para todas as entidades com e-mail definido, mesmo que não tenham a preferência de receção por e-mail definida. Para os condóminos sem e-mail definido será gerado e apresentado em outro separador o documento PDF, para posterior impressão.

## **NÃO IMPRIMIR NEM ENVIAR**

Está opção é apresentada nos processamentos e no lançamento de avisos de cobrança por receber nos saldos iniciais; o utilizador deve selecioná-la explicitamente se não desejar enviar nenhum documento.

## UTILIZAR PREFERÊNCIAS APENAS POR CARTA

Serão gerados documentos de impressão em formato PDF **apenas** para os condóminos com preferência por receção em papel. Para os condóminos com preferência apenas por e-mail ou sem preferência nenhuma ação será efetuada.